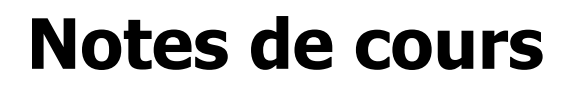

Mathématiques, 2<sup>e</sup> année du 1<sup>er</sup> cycle du secondaire

 $\left(\acute{e}$ cole

# **Chapitre 2**

Les rapports

et les proportions

**\_\_\_\_\_\_\_\_\_\_\_\_\_\_\_\_\_\_\_\_\_\_\_\_\_\_\_\_\_\_\_\_\_\_\_\_\_\_\_\_\_** 

**\_\_\_\_\_\_\_\_\_\_\_\_\_\_\_\_\_\_\_\_\_\_\_\_\_\_\_\_\_\_\_\_\_\_\_\_\_\_\_\_\_** 

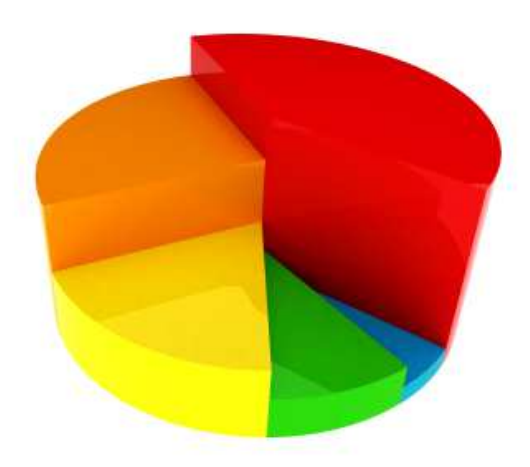

Prénom : \_\_\_\_\_\_\_\_\_\_\_\_\_\_\_\_\_\_\_\_\_\_\_\_\_\_\_\_

Nom : \_\_\_\_\_\_\_\_\_\_\_\_\_\_\_\_\_\_\_\_\_\_\_\_\_\_\_\_\_\_\_

Groupe :

## **Table des matières**

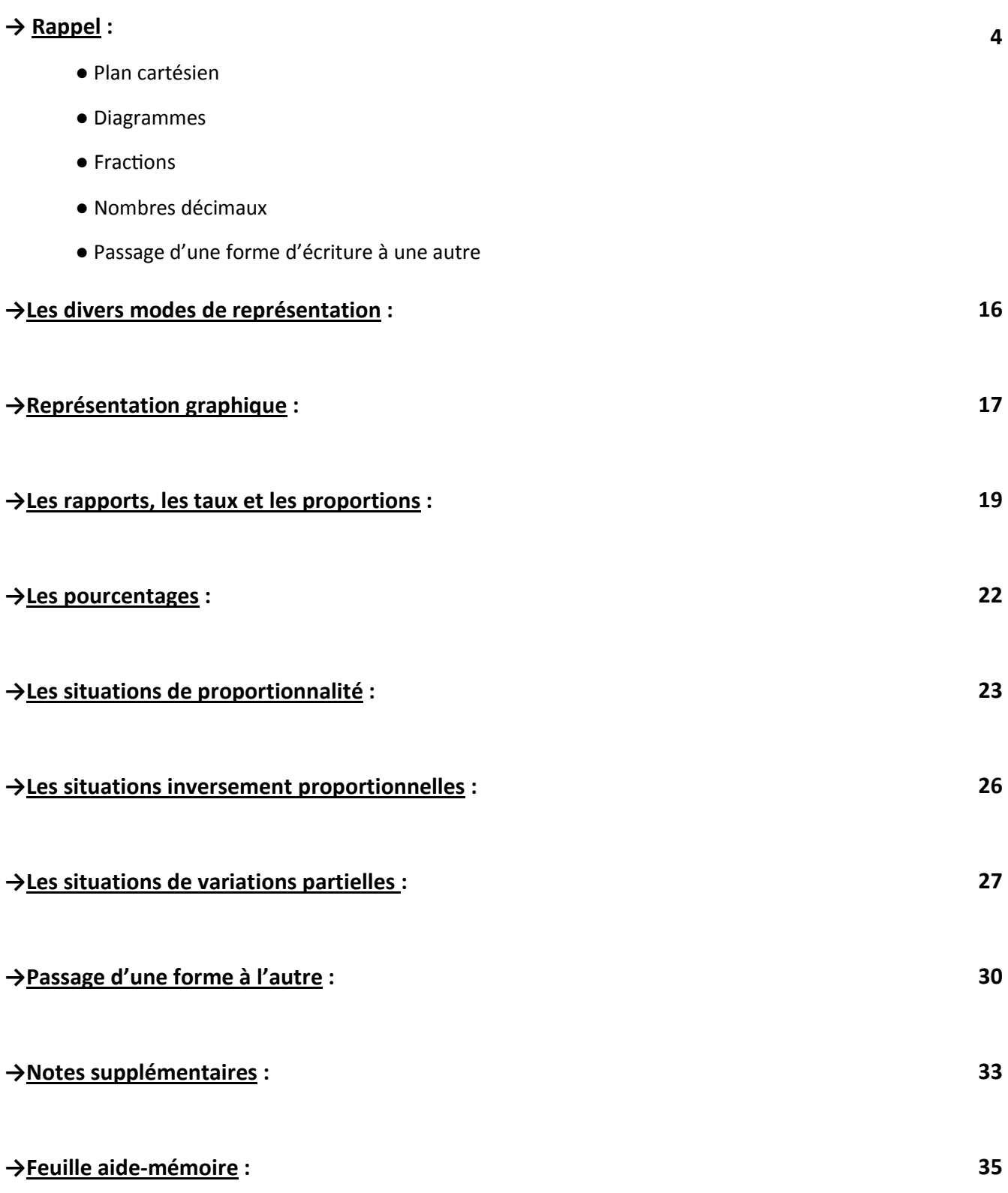

2

 **Notes de cours**

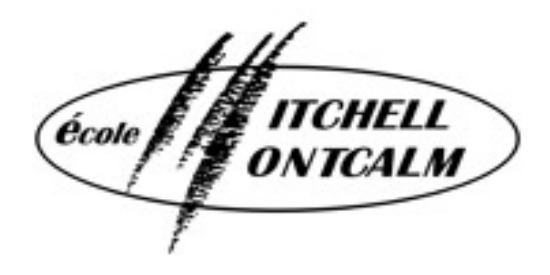

Mathématiques, 2<sup>e</sup> année du 1<sup>er</sup> cycle du secondaire

# **Chapitre 2**

Les rapports

et les proportions

**\_\_\_\_\_\_\_\_\_\_\_\_\_\_\_\_\_\_\_\_\_\_\_\_\_\_\_\_\_\_\_\_\_\_\_\_\_\_\_\_\_** 

**\_\_\_\_\_\_\_\_\_\_\_\_\_\_\_\_\_\_\_\_\_\_\_\_\_\_\_\_\_\_\_\_\_\_\_\_\_\_\_\_\_** 

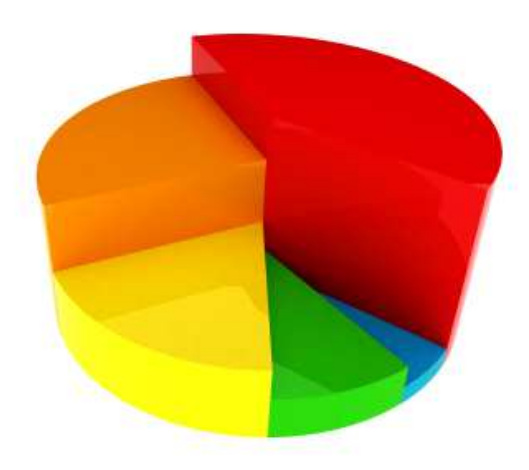

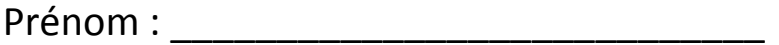

Nom : \_\_\_\_\_\_\_\_\_\_\_\_\_\_\_\_\_\_\_\_\_\_\_\_\_\_\_\_\_\_\_

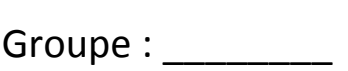

## →Rappel : (Références PDM p. 53,54, 335, 336 et 340)

(Plan cartésien, diagrammes, fractions, nombres décimaux et passage d'une forme à une autre)

#### **● Plan cartésien**

 $\overline{\phantom{a}}$  , where  $\overline{\phantom{a}}$  , where  $\overline{\phantom{a}}$  , where  $\overline{\phantom{a}}$  , where  $\overline{\phantom{a}}$ 

Un plan cartésien est un système de repérage formé de \_\_\_\_\_ droites graduées qui se coupent

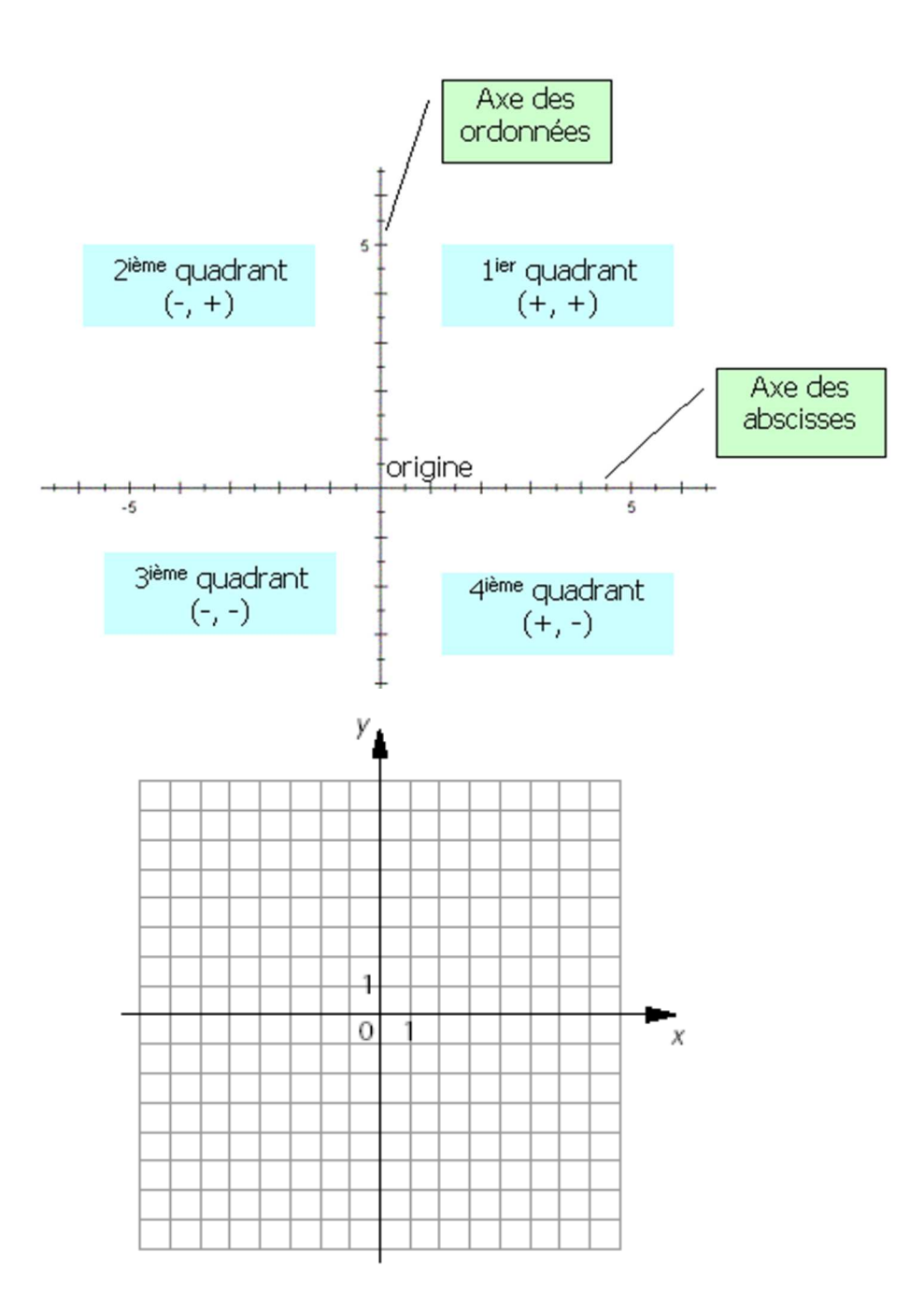

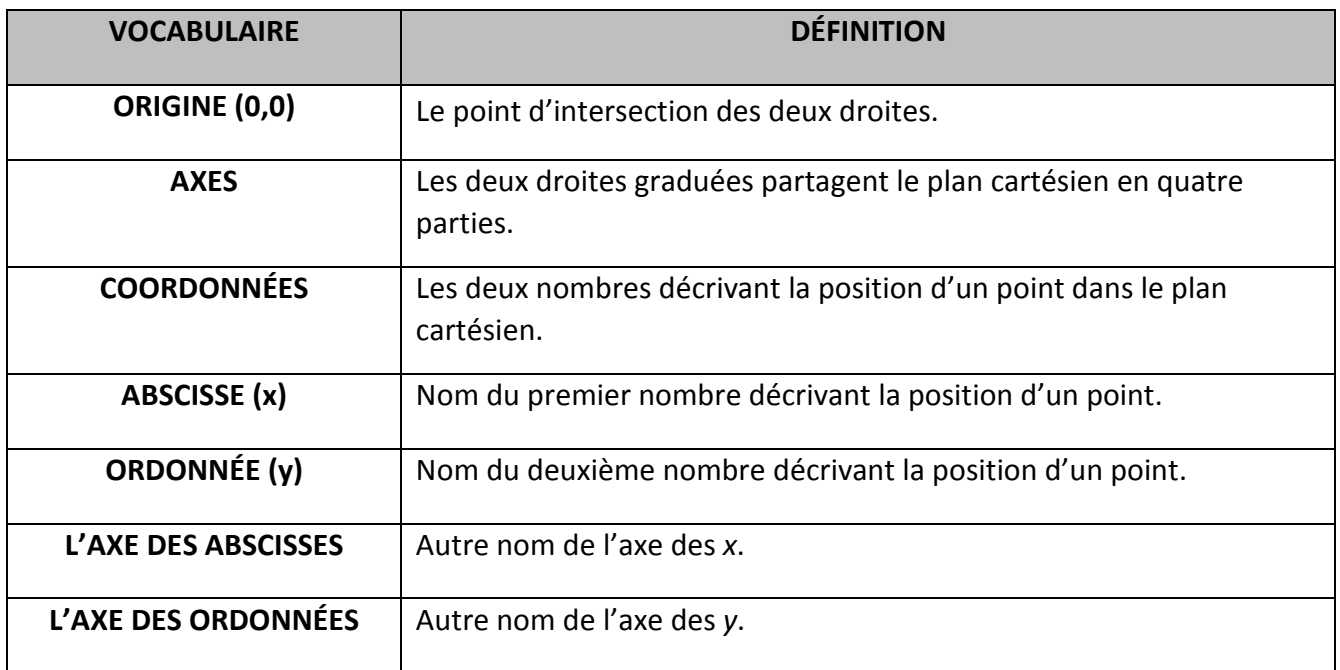

#### **● Diagrammes**

**1) Le diagramme à bandes :** il est généralement utilisé pour représenter les

\_\_ d'un caractère \_\_\_\_\_\_\_\_\_\_\_\_\_\_\_\_\_\_.

**2) Le diagramme à ligne brisée :** il est utilisé pour représenter des phénomènes

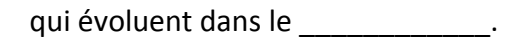

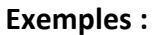

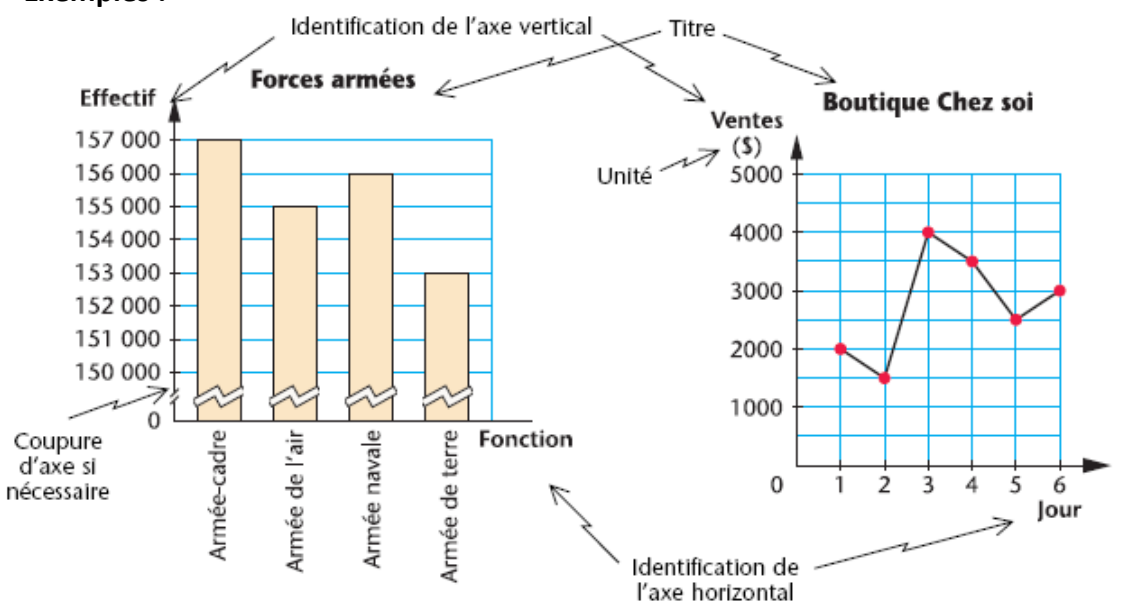

### **Principales caractéristiques**

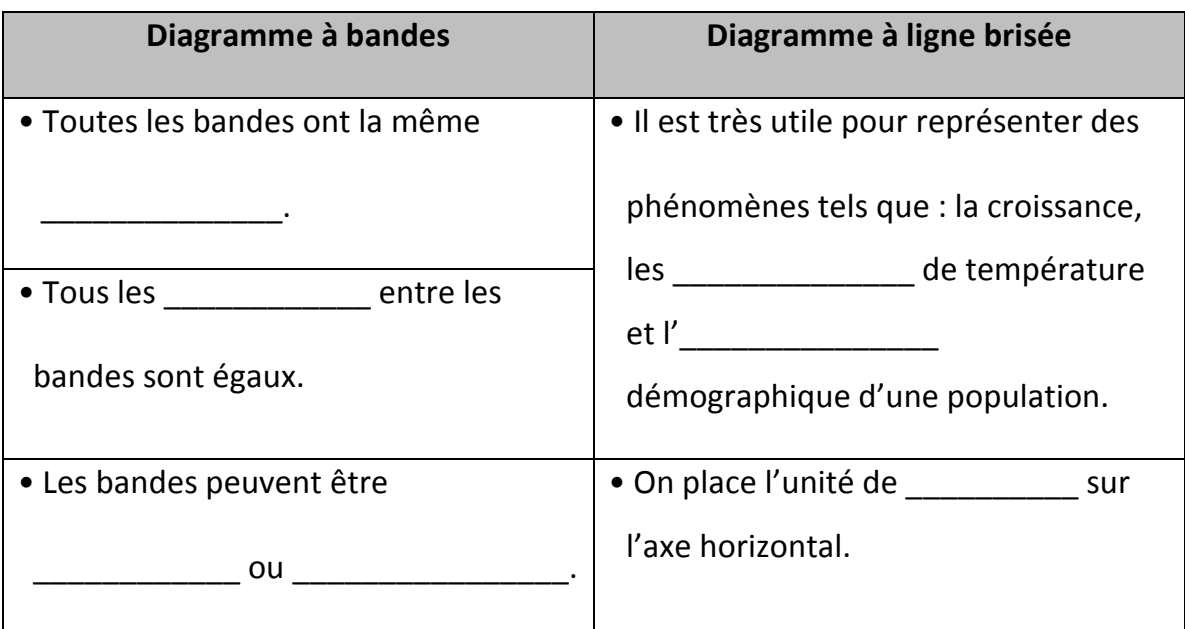

**3) Diagramme circulaire :** on utilise généralement le diagramme circulaire pour présenter les

données recueillies lors d'une étude statistique portant sur un caractère **constants** 

Il permet de représenter les différentes parties d'un tout à l'aide d'un \_\_\_\_\_\_\_\_\_\_\_ partagé

en \_\_\_\_\_\_\_\_\_\_\_\_. La mesure de l'angle au centre de chacun des secteurs est proportionnelle à l'effectif qu'il représente.

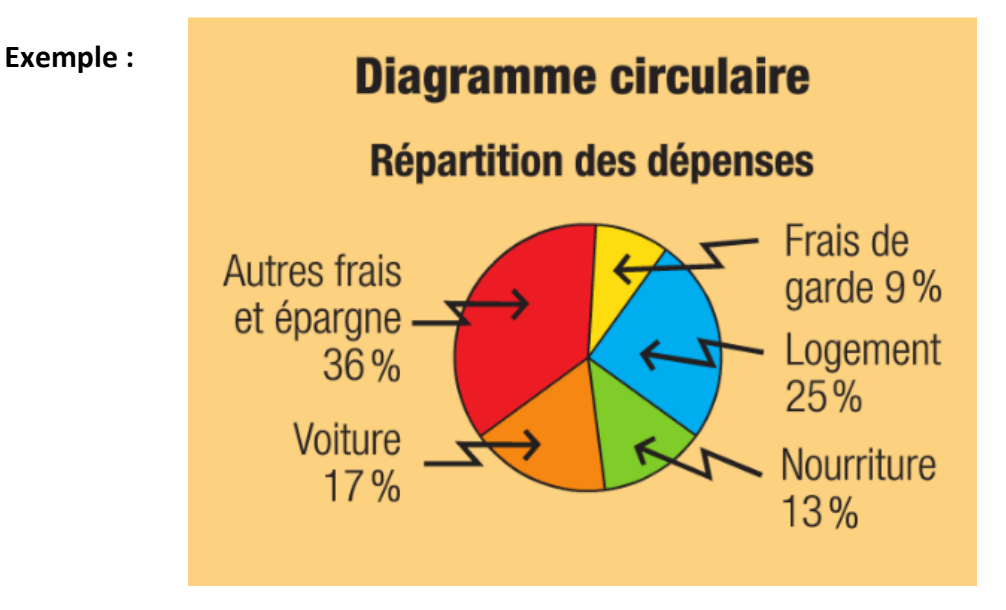

#### **● Fractions**

#### **Sens de la fraction**

Une fraction s'écrit :  $\overline{b}$ *a* où *b* est \_\_\_\_ 0 . La fraction est aussi une façon d'écrire une division: 4 3  $= 3 \div 4 = 0.75$ Le nombre du haut est appelé le \_\_\_\_\_\_\_\_\_\_\_\_\_\_\_\_\_\_\_\_\_\_\_\_\_\_\_\_\_\_\_, il représente le nombre de parties choisies. Le nombre du bas est appelé le \_\_\_\_\_\_\_\_\_\_\_\_\_\_\_\_\_\_\_\_\_\_\_\_\_\_\_\_\_\_\_\_, il représente l'entier ou le tout.

#### **Voici une représentation de tous les sens donnés à la fraction :**

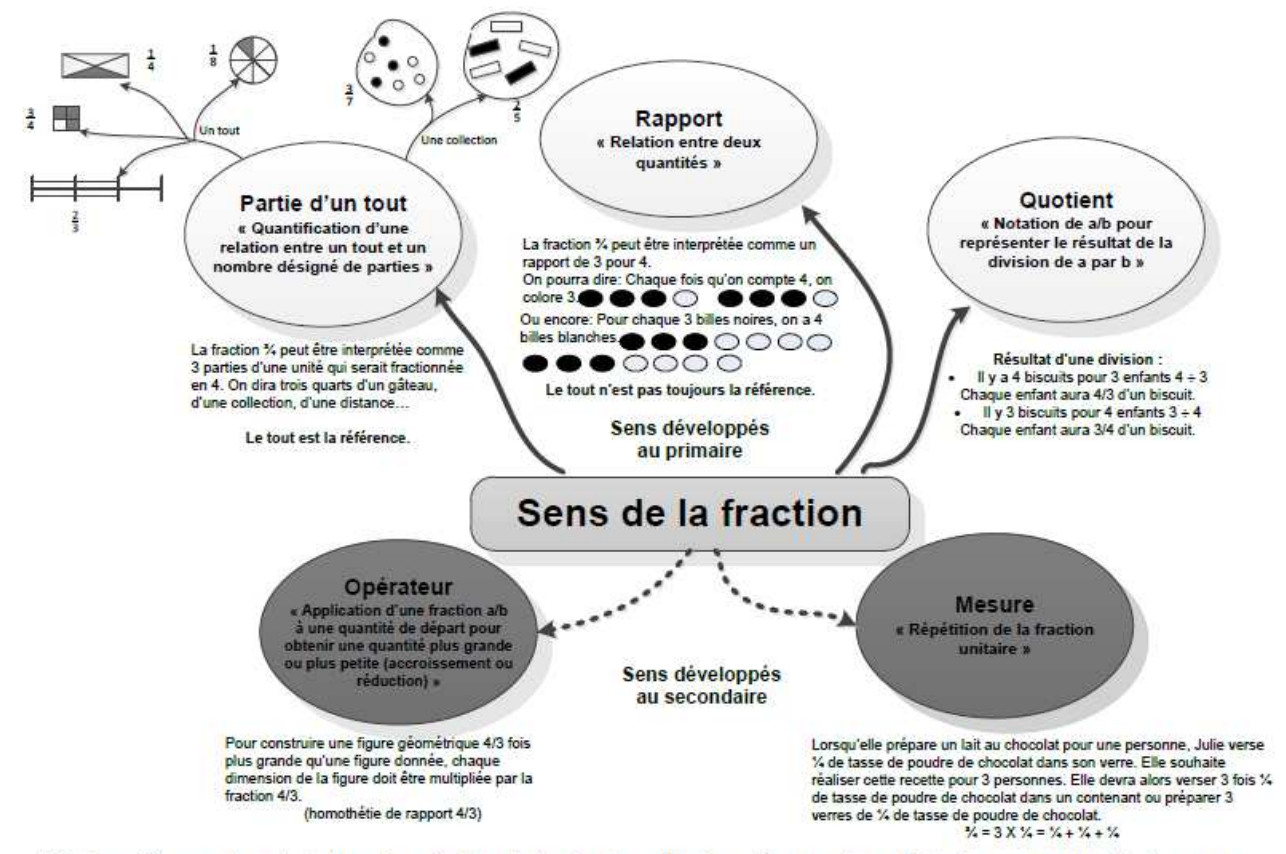

Note: Les problèmes avec leur contexte, la question posée, le type de données, etc., vont favoriser certains sens plus que d'autres. Les sens ne sont pas étanches: pour un même problème, il est possible que différents sens soient sollicités chez l'élève.

#### **Fractions équivalentes**

Deux fractions sont \_\_\_\_\_\_\_\_\_\_\_\_\_\_\_\_\_ si elles représentent le même \_\_\_\_\_\_\_\_\_\_, c'est-à-dire si elles occupent la même place sur la droite numérique.

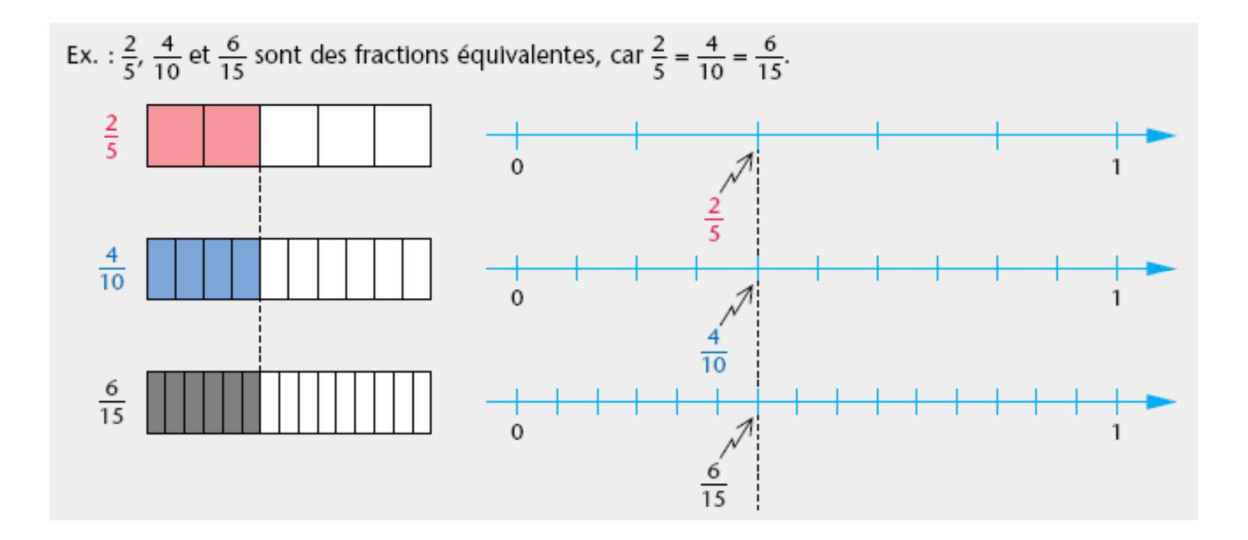

On obtient des fractions équivalentes en  $\times 20$ \_\_\_\_\_\_\_\_\_\_\_\_\_\_\_\_\_ ou en \_\_\_\_\_\_\_\_\_\_\_\_\_\_\_\_ le  $Ex. : 1)$ numérateur et le dénominateur d'une fraction par un même nombre, différent de 0. 20

#### **Produit croisé**

Le produit croisé est une technique qui permet de vérifier si deux fractions sont \_\_\_\_\_\_\_\_\_\_\_\_\_\_\_\_\_\_\_ ou de résoudre des situations de proportionnalité. Lorsque deux fractions sont équivalentes, les produits croisés sont égaux.

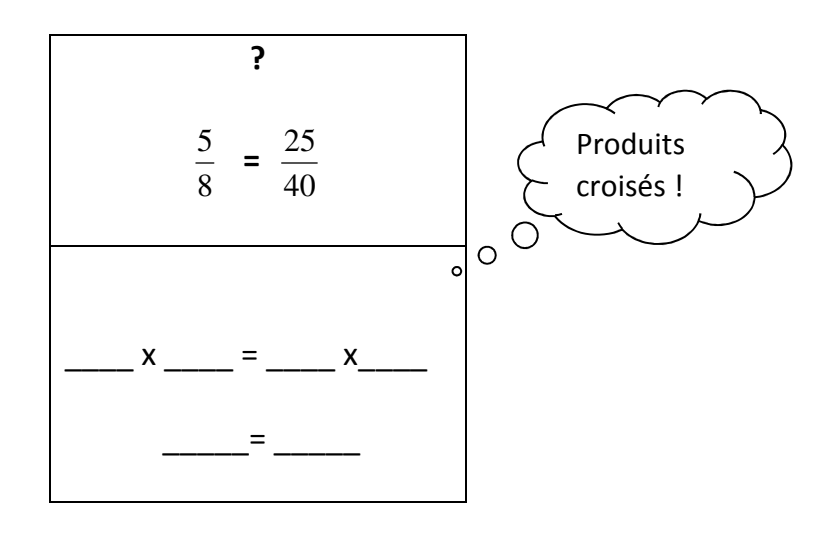

#### **Pourcentage vs fraction**

« Fraction » équivalente dont le DÉNOMINATEUR est \_\_\_\_\_. On remplace ensuite le dénominateur \_\_\_\_\_\_\_ par le symbole « varies duit « \_\_\_\_\_\_\_\_\_\_ ». Exemples :

#### **Fraction irréductible (réduire, simplifier)**

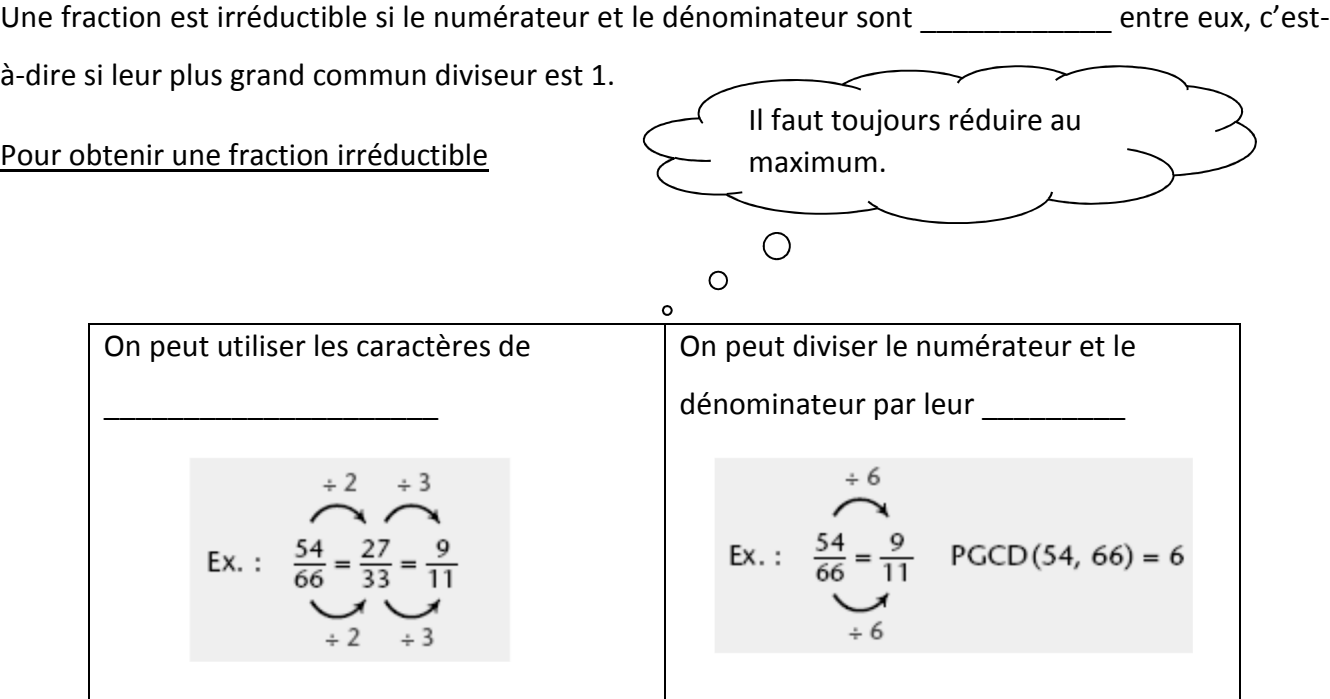

**Comparer des fractions** (< , > ou = )

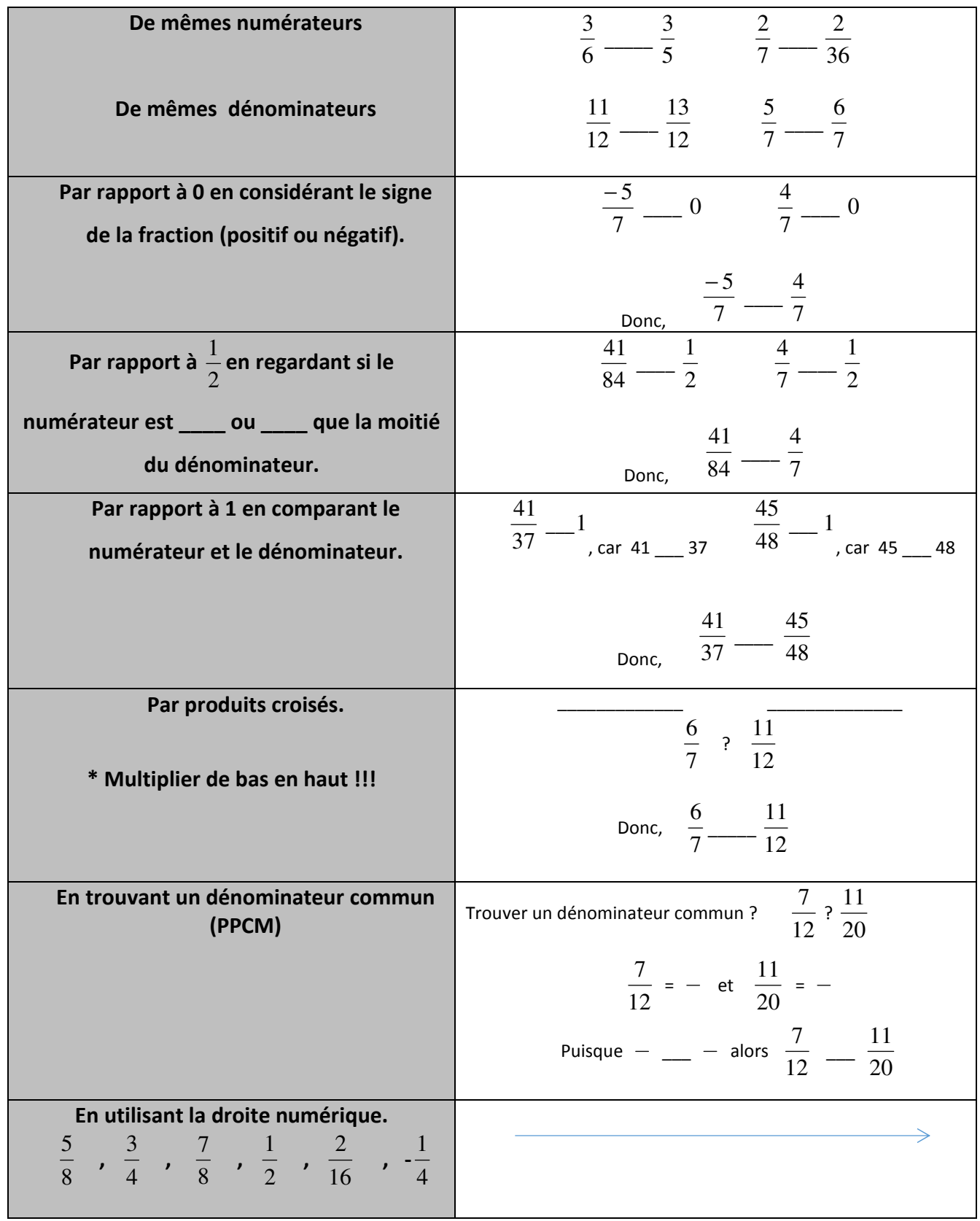

#### **● Nombres décimaux**

#### **Tableau de position des nombres décimaux**

Dans le système de numération en base dix, chaque position possède une valeur 10 fois plus élevée que celle de la position immédiatement à sa droite.

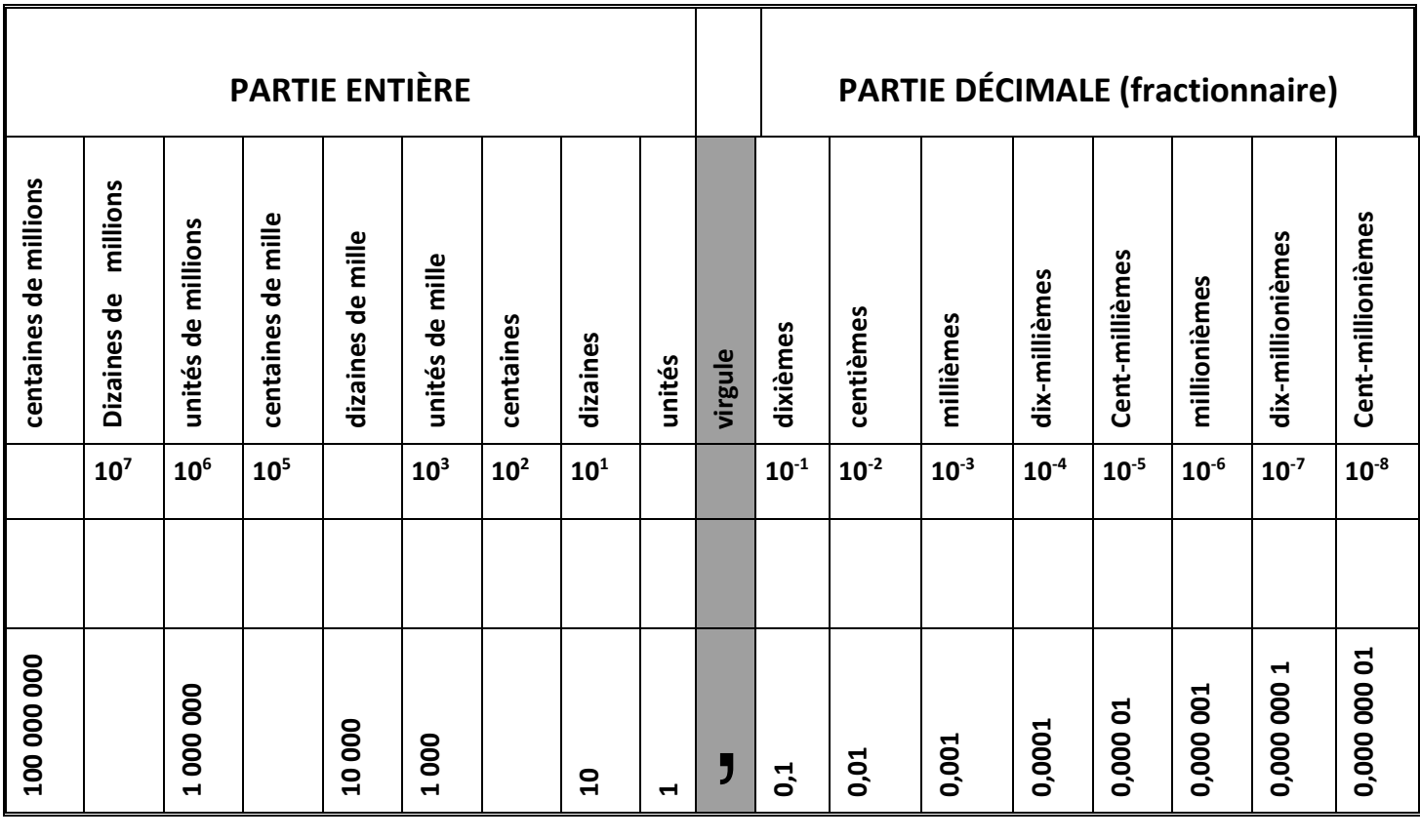

#### **Lecture et écriture des nombres décimaux**

Pour lire un nombre, on doit :

- 1. lire la **partie entière**;
- 2. dire « **et** » lorsqu'on rencontre **la virgule**;
- 3. lire la **partie décimale** en mentionnant à la fin le nom de la position occupée

par le dernier chiffre.

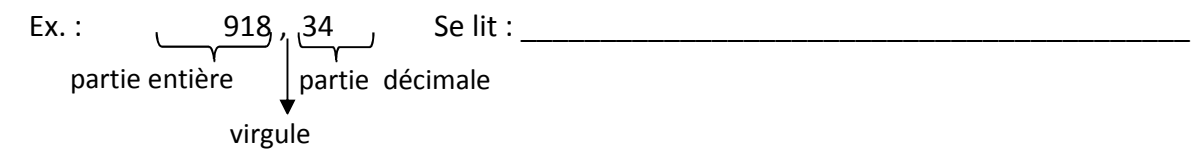

#### **Fraction décimale**

On appelle les fractions **\_\_\_\_\_\_\_\_\_\_\_\_\_\_\_** toutes les fractions dont le dénominateur est une puissance de **\_\_\_\_\_.** 

$$
\mathsf{Ex.}: \frac{5}{1}, \frac{3}{10}, \frac{23}{100}, \frac{17}{1000}, \frac{23.891}{10.000}
$$

On peut écrire directement une fraction décimale sous la forme d'un nombre décimal en plaçant le chiffre des unités du numérateur à la position indiquée par le dénominateur.

#### **Notation décimale**

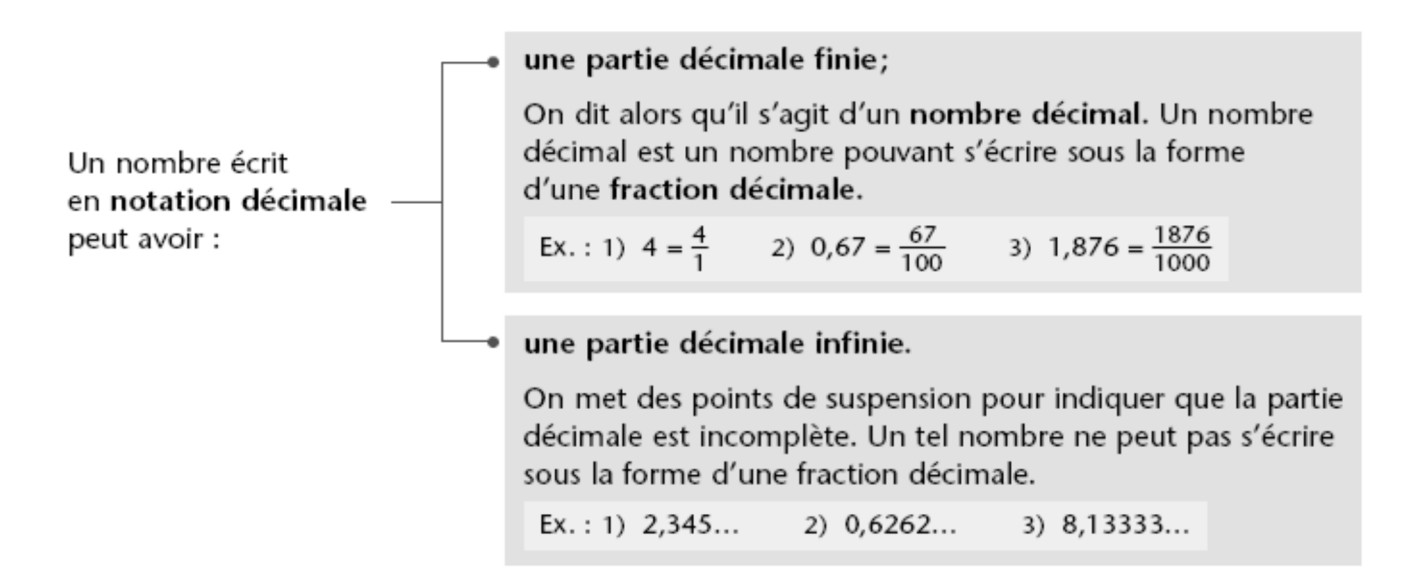

#### **ESTIMER et ARRONDIR des nombres décimaux**

On **ESTIME** lorsque :

- il est impossible de connaître la valeur exacte
- il n'est pas nécessaire de connaître la valeur exacte
- nous voulons juger de la vraisemblance d'un résultat

ex : Il y a environ 150 élèves qui prennent leur récréation à l'extérieur.

La valeur de 397 x 18 peut s'estimer ainsi :

#### **Arrondissement**

**Arrondir** un nombre, c'est donner une \_\_\_\_\_\_\_\_\_\_\_\_\_\_\_\_\_\_\_\_\_\_\_\_ de ce nombre alors que sa valeur **\_\_\_\_\_\_\_\_\_ est connue**.

#### **Pour arrondir un nombre à une position donnée :**

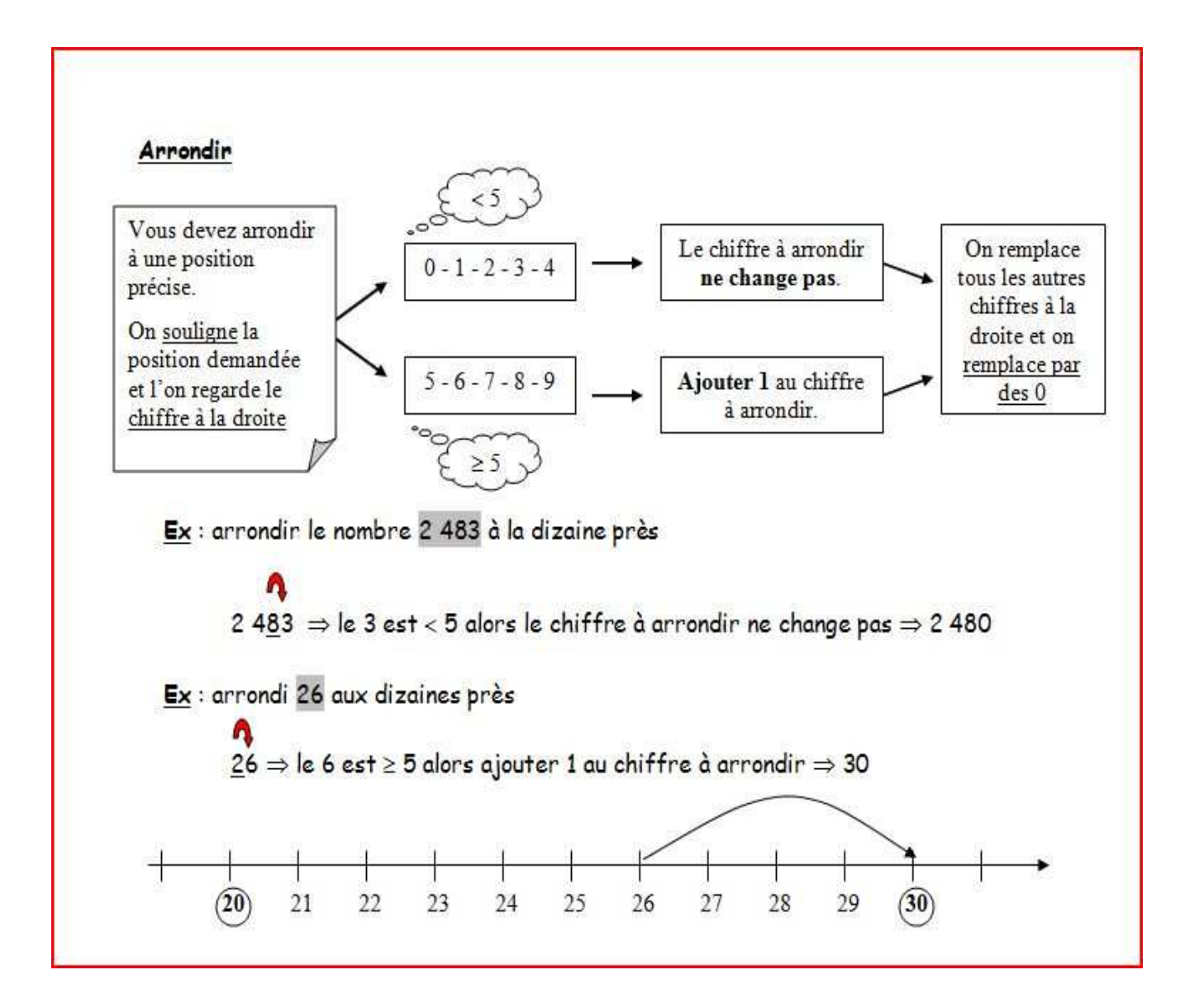

#### **Méthode efficace pour arrondir** :

- 1) Souligne le chiffre de la position qu'on te demande d'arrondir.
- 2) Observe le chiffre situé juste à sa
- 3) Si ce chiffre est plus ou <br>  $\alpha$  a 5, on ajoute 1 au chiffre souligné. Sinon on ne le change pas.
- 4) N'oublie pas de remplacer par des \_\_\_\_\_\_\_\_ tous les chiffres à droite du chiffre souligné, jusqu'aux unités.

*NOTE : Les zéros ajoutés à la fin du nombre dans la partie décimale ne changent pas la valeur du nombre, SAUF pour l'argent, où l'on conserve toujours 2 décimales.* 

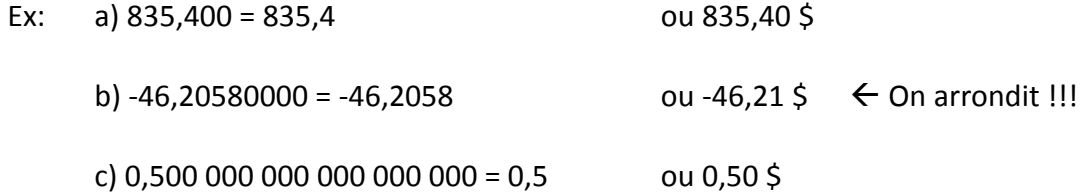

#### **● Passage d'une forme d'écriture à une autre**

On peut représenter un même nombre à l'aide de la notation \_\_\_\_\_\_\_\_\_\_\_\_\_\_\_\_\_\_\_\_\_, de la notation \_\_\_\_\_\_\_\_\_\_\_\_\_\_\_\_\_\_\_\_\_\_\_\_\_\_ ou d'un pourcentage.

1)

Notation fractionnaire Notation décimale Pourcentage

1) On exprime, si possible, la fraction ou le pourcentage en fraction décimale. On lit la fraction obtenue et on l'exprime en notation décimale.

Ex.:

\ni) 
$$
\frac{51}{1000} = 0,051
$$

\nii)  $\frac{9}{20} = \frac{45}{100} = 0,45$ 

\niii)  $62\% = \frac{62}{100} = 0,62$ 

\niv)  $35,2\% = \frac{35,2}{100} = \frac{352}{1000} = 0,352$ 

2) Si ce n'est pas possible, on effectue la division représentée par le trait de fraction.

Ex. : 
$$
\frac{5}{6} = 5 \div 6 = 0,83...
$$
 ou  $\frac{5}{6} \approx 0,83$ 

Notation décimale **Notation fractionnaire** 

- On lit le nombre écrit en notation décimale et on l'exprime en fraction. On réduit ensuite 2) la fraction, si cela est nécessaire.
	- Ex. : 0,12 se lit « douze centièmes » et correspond à la fraction  $\frac{12}{100}$ . Une fois réduite, la fraction est équivalente à  $\frac{3}{25}$ .

3) Notation décimale **De la Pourcentage** 

#### **Première méthode**

On lit le nombre écrit en notation décimale et on l'exprime en fraction. On détermine ensuite une notation fractionnaire ayant un dénominateur égal à 100, puis on l'exprime en pourcentage.

 $Ex.$ :

- 1) 0,7 se lit « sept dixièmes » et correspond à 0,7 =  $\frac{7}{10}$  =  $\frac{70}{100}$  = 70 %.
- 2) 0,243 se lit « deux cent quarante-trois millièmes » et correspond à 0,243 =  $\frac{243}{1000} = \frac{24,3}{100} = 24,3$  %.

#### **Deuxième méthode**

Ce qui revient à multiplier le nombre écrit en notation décimale par 100 et à ajouter le symbole «%».

Ex.:  $0.1 \times 100 = 10$ , donc  $0.1 = 10\%$ 

#### 4) Pourcentage Notation fractionnaire

On exprime le pourcentage en fraction décimale, puis on écrit, au besoin, la fraction obtenue sous la forme d'une fraction irréductible.

Ex. : 1) 60 % = 
$$
\frac{60}{100} = \frac{3}{5}
$$
  
2) 0,5 % =  $\frac{0,5}{100} = \frac{5}{1000} = \frac{1}{200}$ 

5) Notation fractionnaire **Pourcentage** 

# **→Les divers modes de représentation :**

(Références PDM p. 57, 59, 61 et 63)

#### **A. Description en mots** :

Ex : Un train peut accueillir 15 personnes dans le premier wagon et 5 personnes dans chaque wagon additionnel.

#### **B. Dessin** :

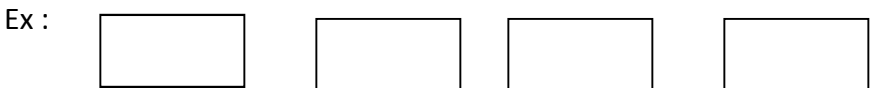

#### **C. Table de valeurs :**

Ex : \_\_\_\_\_\_\_\_\_\_\_\_\_\_\_\_\_\_\_\_\_\_\_\_\_\_\_\_\_

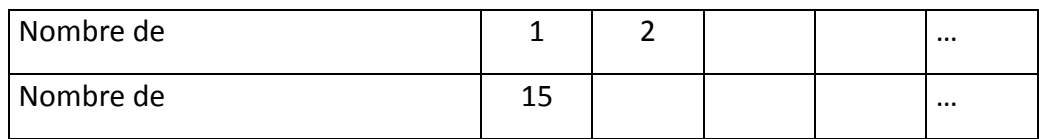

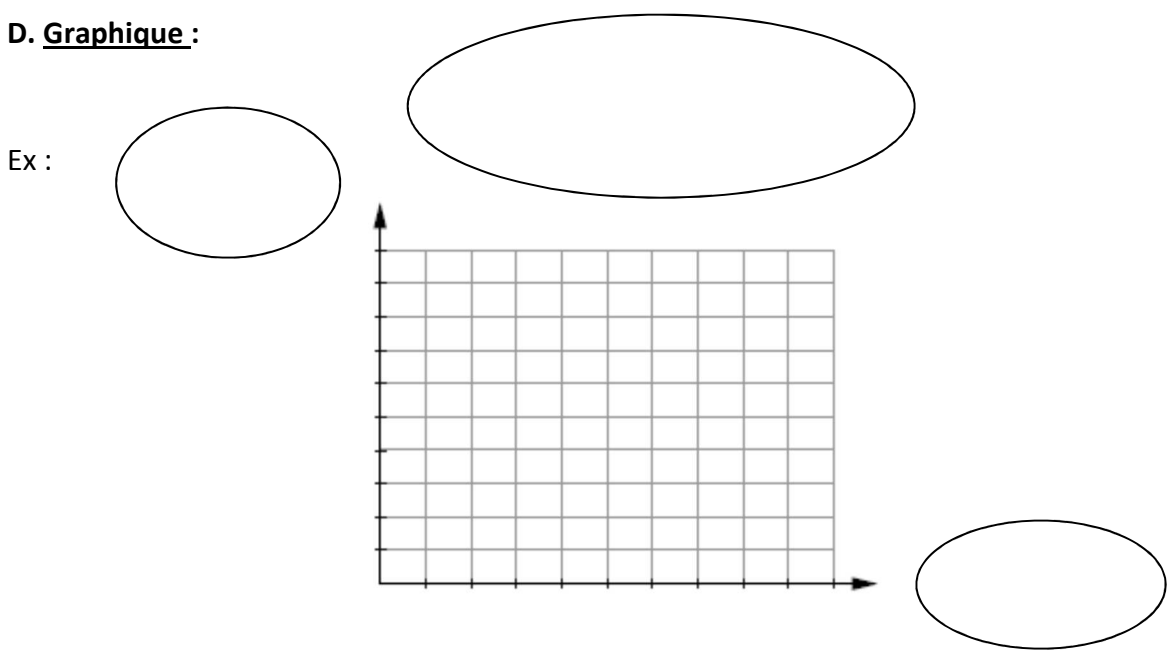

**E. Règle ou équation algébrique :** 

# **→Représentation graphique :**

Un **graphique** permet d'avoir une vue d'ensemble d'une ou de plusieurs situations.

Ex : Principaux éléments d'une représentation graphique

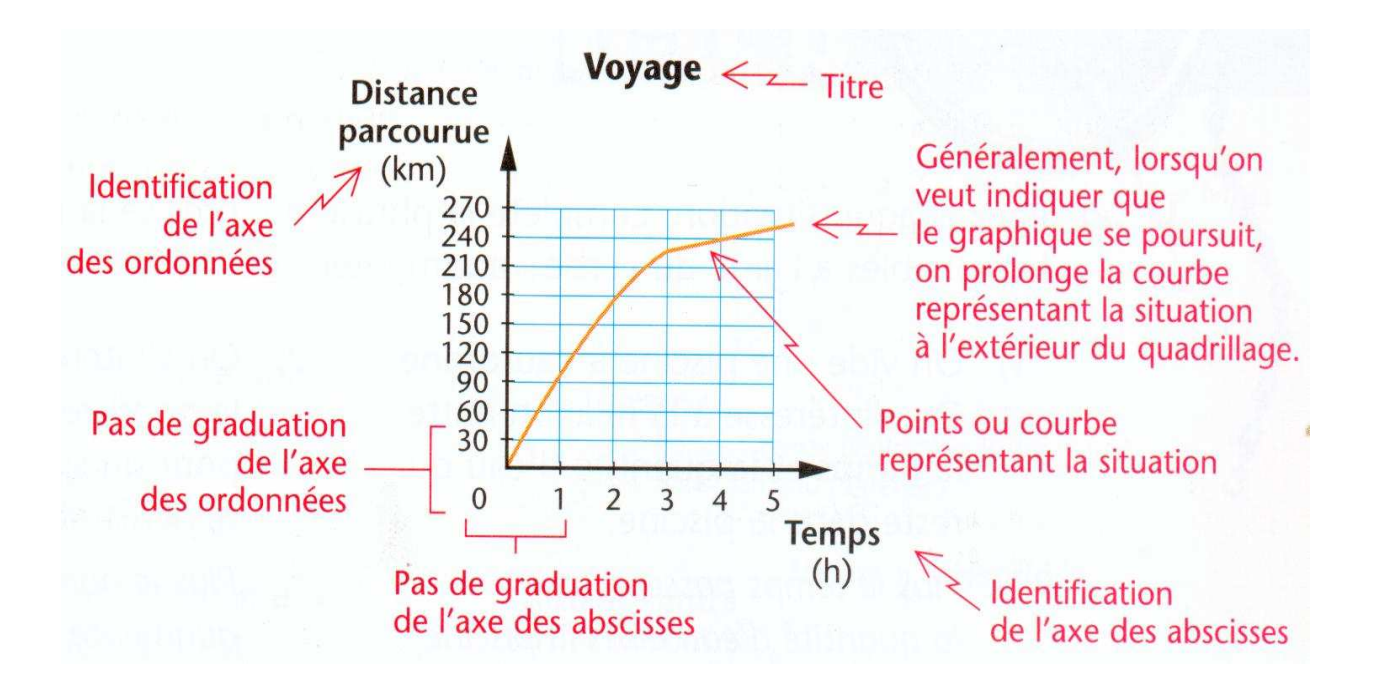

**Informations pouvant être dégagées d'une représentation graphique :** 

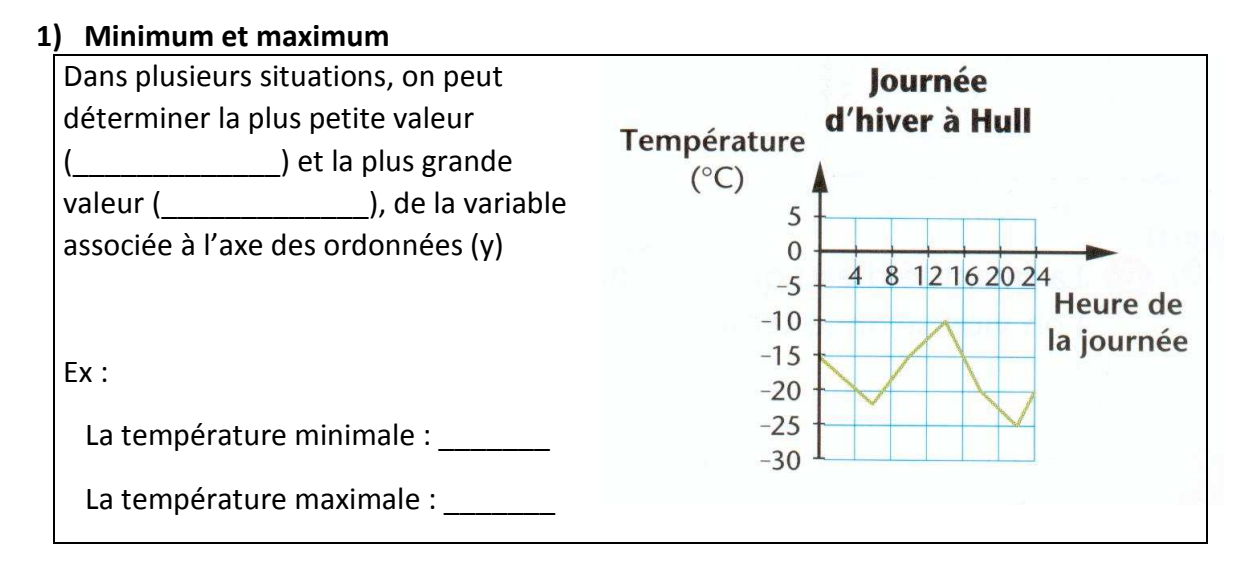

#### **2) On peut illustrer la relation entre deux variables**.

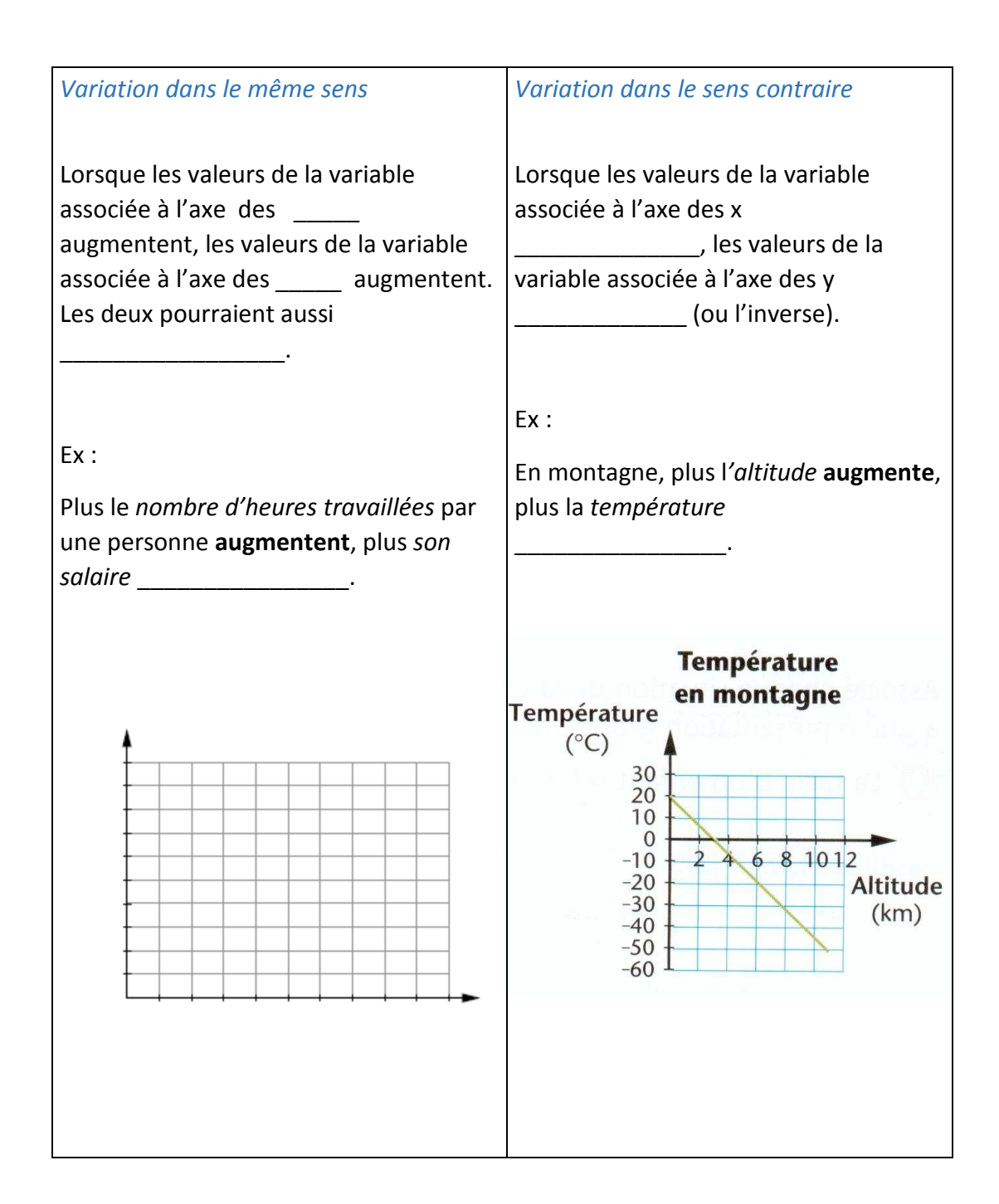

# **→Les rapports, les taux et les proportions :**

(Références PDM p.69)

#### **Rapport**

Mode de comparaison entre deux quantités de même nature exprimées dans les \_\_\_\_\_\_\_\_\_\_ unités et qui fait intervenir la notion de division.

 $\,$ Deux façons de noter le rapport de a et b sont  $a : b$  ou  $a \frac{a}{b}$ 

Ex : Julien a 3 ans et pèse 20 kg. Hector a 50 ans et pèse 77 kg

- 1. Quel est le rapport de l'âge de Julien à celui d'Hector? \_\_\_\_\_\_\_ ou \_\_\_\_\_\_\_\_
- 2. Quel est le rapport de la masse d'Hector à celle de Julien? ou

Réduire un rapport, c'est exactement comme réduire une fraction.

 $Ex: 5:25 =$  $\frac{8}{12} = \frac{120}{16}$ 16  $35 : 65 =$ 

#### **Taux**

Mode de comparaison entre deux quantités ou deux grandeurs, généralement de natures \_\_\_\_\_\_\_\_\_\_\_\_\_, exprimées à l'aide d'unités \_\_\_\_\_\_\_\_\_\_\_\_\_ et qui fait intervenir la notion de division. On note un taux à l'aide d'un trait de fraction.

Mots-clés pour reconnaître un taux : **en, pour, par, chacun**.

#### **Taux unitaire**

Si le dénominateur d'un taux est \_\_\_\_\_\_, on parle alors d'un taux unitaire (pour un). Il suffit de diviser le numérateur par le dénominateur tout en gardant les unités.

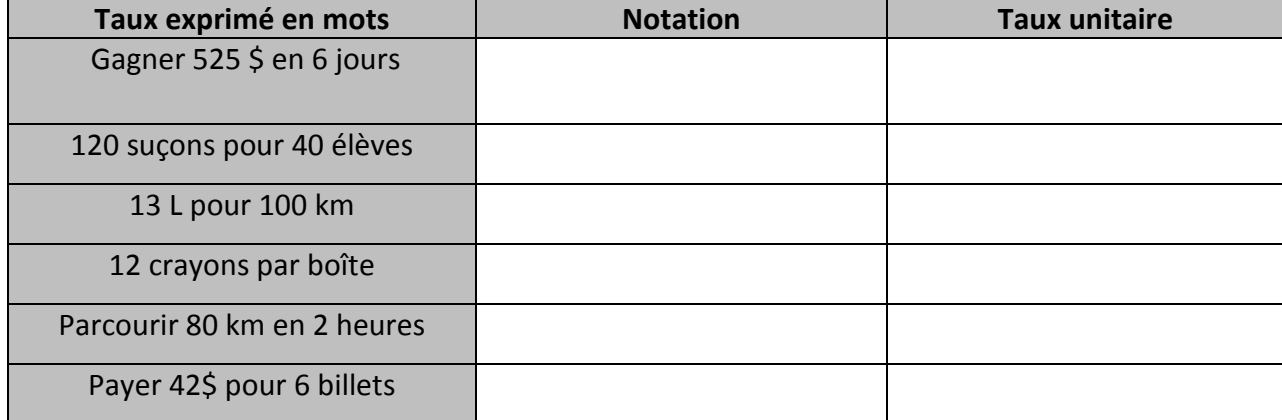

#### **Rapport et taux équivalents**

Deux rapports ou deux taux sont équivalents s'ils ont :

• **Le même quotient** (numérateur ÷ dénominateur)

Ex: 
$$
\frac{3}{6}
$$
 est équivalent à  $\frac{8}{16}$  car  $\frac{3}{6}$  = 0,5 et  $\frac{8}{16}$  = 0,5

• **Le même taux unitaire** 

Ex : 24 crayons pour 6\$ est équivalent à 60 crayons pour 15\$, car 24 crayons pour  $6\frac{2}{3}$  = 4 crayons/ $\frac{2}{3}$ 60 crayons pour  $15\frac{5}{7}$  = 4 crayons/ $\frac{5}{7}$ 

• **Le même dénominateur** (en multipliant ou en divisant le numérateur et le dénominateur par un même nombre)

Ex : 
$$
\frac{12 croissants}{4 \text{ } $}\n\begin{array}{r}\n\text{est équivalent à} \\
\frac{24 croissants}{8 \text{ } $}\n\end{array}
$$
\ncar, 
$$
\frac{12 croissants}{4 \text{ } $}\n\begin{array}{r}\nx2 \\
x2\n\end{array} = \frac{24 croissants}{8 \text{ } $}\n\end{array}
$$

#### **Exercices**

1) Les rapports  $\frac{8}{5}$  et  $\frac{24}{15}$  sont-ils équivalents?

2) Gagner 80\$ en 4 heures est-il équivalent à gagner 140\$ en 6 heures?

3) Les taux  $\frac{11\sqrt{8}}{20 \text{min}}$ 11*kg* et  $\frac{77 \text{ kg}}{140 \text{ min}}$  sont-ils équivalents?

#### **Comparaison de rapports ou de taux**

Pour comparer des taux ou des rapports, on utilise une des techniques suivantes:

#### • **même dénominateur**

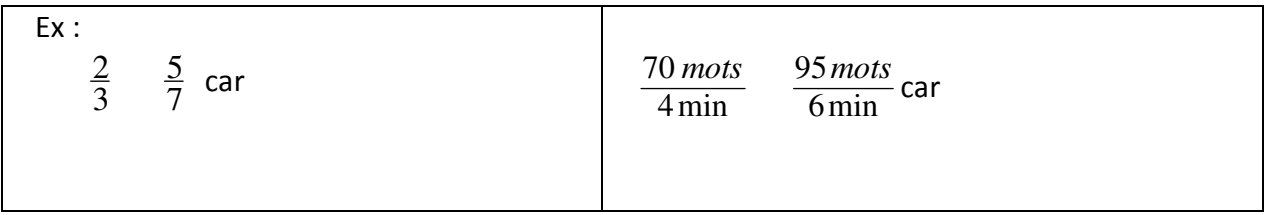

#### • **calcul des quotients**

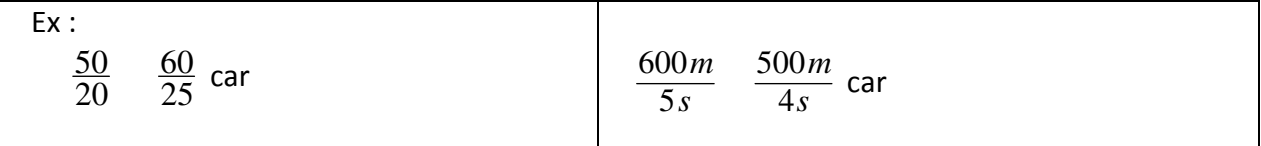

#### **Proportion**

Une proportion correspond à l'égalité entre deux rapports ou deux taux.

*b*  $\frac{a}{b} = \frac{c}{d}$  est une proportion. On peut aussi écrire a : b = c : d

Une proportion est formée de quatre termes. On donne le nom d'\_\_\_\_\_\_\_\_\_\_\_ aux premier et quatrième termes, et le nom de \_\_\_\_\_\_\_\_\_ aux deuxième et troisième termes.

**Dans une proportion, le produit des extrêmes est égal au produit des moyens**.

#### **Exemples :**

- A.  $3\overline{58}$  $9^{\sim}$  24
- B.  $4 : 32 = 6 : 48$ j D.  $6:42 = 9:$ C.  $\frac{2}{7} = \frac{2}{84}$

## **→Les pourcentages :**

(Références PDM p.89 et 90)

#### **A. Pourcentage d'un nombre (tant pour cent)**

Une fraction dont le dénominateur est 100 peut être exprimée directement sous la forme d'un pourcentage. On remplace alors le dénominateur 100 par le symbole « % ».

Ex 1: Obtenir 40% de rabais à l'achat d'un chandail dont le prix est affiché à 60\$.

Quel est le montant du rabais?

Ex 2: Avoir 22/50 à son examen de math. Quel est la note en pourcentage?

Ex 3 : Quel est le pourcentage de rabais si j'ai obtenu un rabais de 45\$ à l'achat d'un ordinateur coûtant 1500\$?

#### **B. Calcul du 100%**

Il s'agit de l'inverse. On connaît le pourcentage et on cherche le tout.

Ex 1: Max a eu 90% à son examen d'anglais. Quel est le total de l'examen s'il a eu 72 points?

Ex 2: 8 est 25% d'un nombre, quel est ce nombre?

Ex 3: J'ai obtenu 15\$ de rabais à l'achat d'un pantalon. Combien coûtait le pantalon si j'ai eu 25% de rabais?

Ex 4 : J'ai payé 114\$ après avoir eu un rabais de 20%. Quel était le prix de l'étiquette?

## **→Les situations de proportionnalité :**

(Références PDM p.79 et 80)

Des situations mettant en relation deux \_\_\_\_\_\_\_\_\_\_\_ dont les valeurs associées donnent lieu à des rapports équivalents. Dans un contexte d'achat, une situation de proportionnalité, c'est quand il n'y a pas de rabais à l'achat de plusieurs items.

Ex : S'agit-il d'une proportion?

- Acheter 1 barre tendre pour 1\$ ou 3 barres tendres pour 2\$
- Payer un chandail 15\$ ou 3 chandails pour 45\$
- Manger 12 biscuits en 6 minutes ou manger 8 biscuits en 5 minutes

#### **Voici les façons de reconnaître une situation de proportionnalité :**

#### **A. Taux**

Les taux sont équivalents.  $Ex: 8\$  pour 1 billet = 16\$ pour 2 billets = 8\$/billet

#### **B. Table de valeurs**

● Les valeurs de **y** sont obtenues en multipliant les valeurs de **x** par un même nombre appelé  $\rm{le}$ 

Ex :

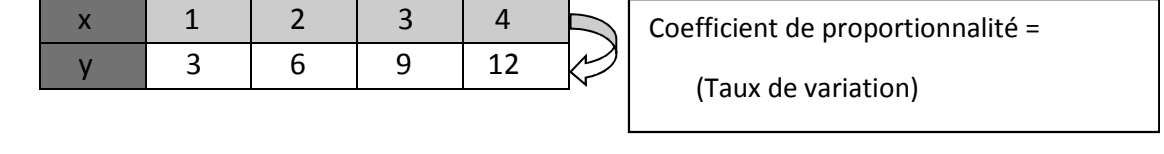

• Le rapport de  $\frac{x}{y}$ *x* est constant et est appelé le \_\_\_\_\_\_\_\_\_\_\_\_\_\_\_\_\_\_\_\_\_\_\_\_\_\_\_\_\_\_\_\_\_\_\_\_\_.

Rapport de proportionnalité pour l'exemple :  $=$  =  $=$  =  $=$ 

**Représentation graphique :** droite oblique passant par l'origine.

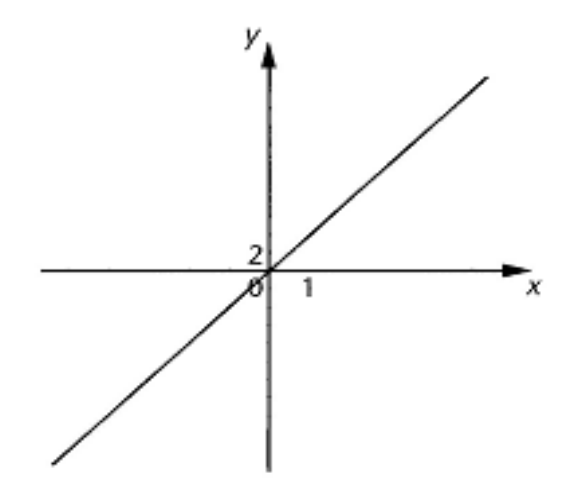

#### **Résolution d'une situation de proportionnalité**

#### **Produit des extrêmes et produits des moyens (produit croisé)**

Dans une proportion, le produit des extrêmes égale le produit des moyens. On peut donc déterminer la valeur du terme manquant.

*Ex 1: On veut connaître le prix d'un poulet de 3,7 kg, sachant qu'un poulet de 1,4 kg coûte 11,06\$* 

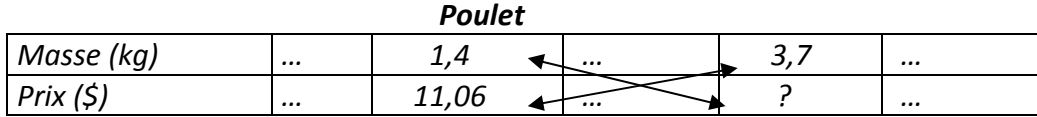

*Ex 2 :* Du haut d'un hélicoptère, une biologiste doit estimer la population de phoques vivant sur une banquise d'une superficie de 9 555 000 km<sup>2</sup>. À combien d'individus peut-elle estimer cette population si elle dénombre 27 phoques sur une superficie de 225 km<sup>2</sup>?

*Ex 3 :* Un film d'animation compte 30 images/s.

- a) Combien de temps dure une séquence composée de 72 images ?
- b) Combien d'images composent un film d'animation de 1 h 30 min ?
- *Ex 4 :* On veut connaître le prix d'un jambon fumé de 7,5 kg, sachant qu'un jambon fumé de 2,5 kg coûte 6,45 \$

# **→Les situations inversement proportionnelles :**

(Références PDM p.80)

#### **Voici un tableau descriptif de cette situation :**

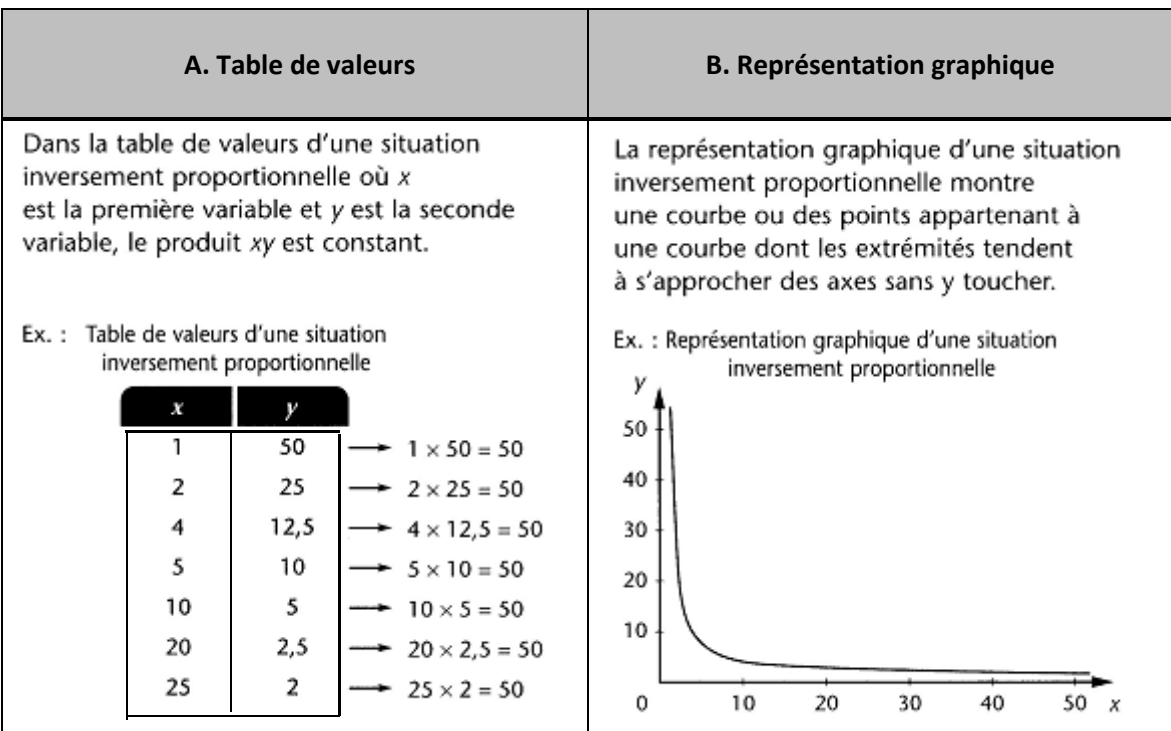

#### **Table de valeurs**

Dans la table de valeurs d'une situation inversement proportionnelle :

- Le produit des valeurs de **x** et **y** est constant.
- $\bullet$  RÈGLE :  $y =$  constante (k) *x x*

Ex : Table de valeurs d'une situation inversement proportionnelle

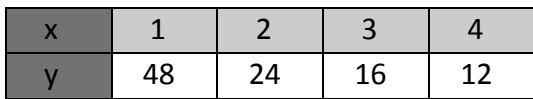

Produit  $xy =$ 

Règle :

**Exemple :** 

Tu décides de partager ta douzaine de beignes avec des amis.

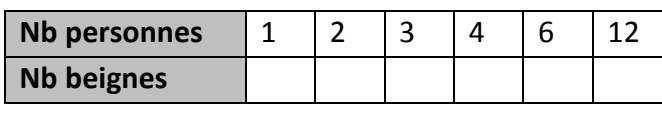

Produit xy =

Règle :

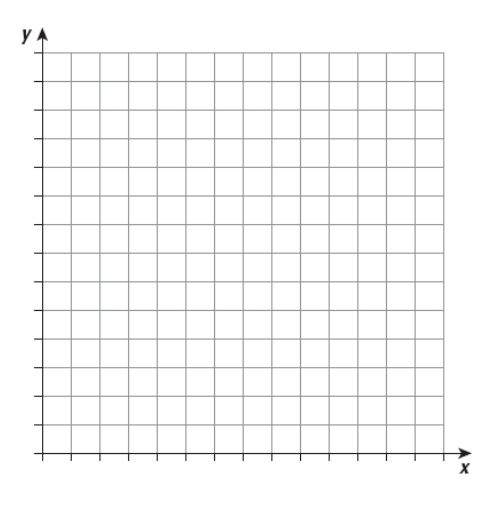

# **→Les situations de variations partielles :**

#### **Voici un résumé du vocabulaire rattaché à une règle (ou équation algébrique) :**

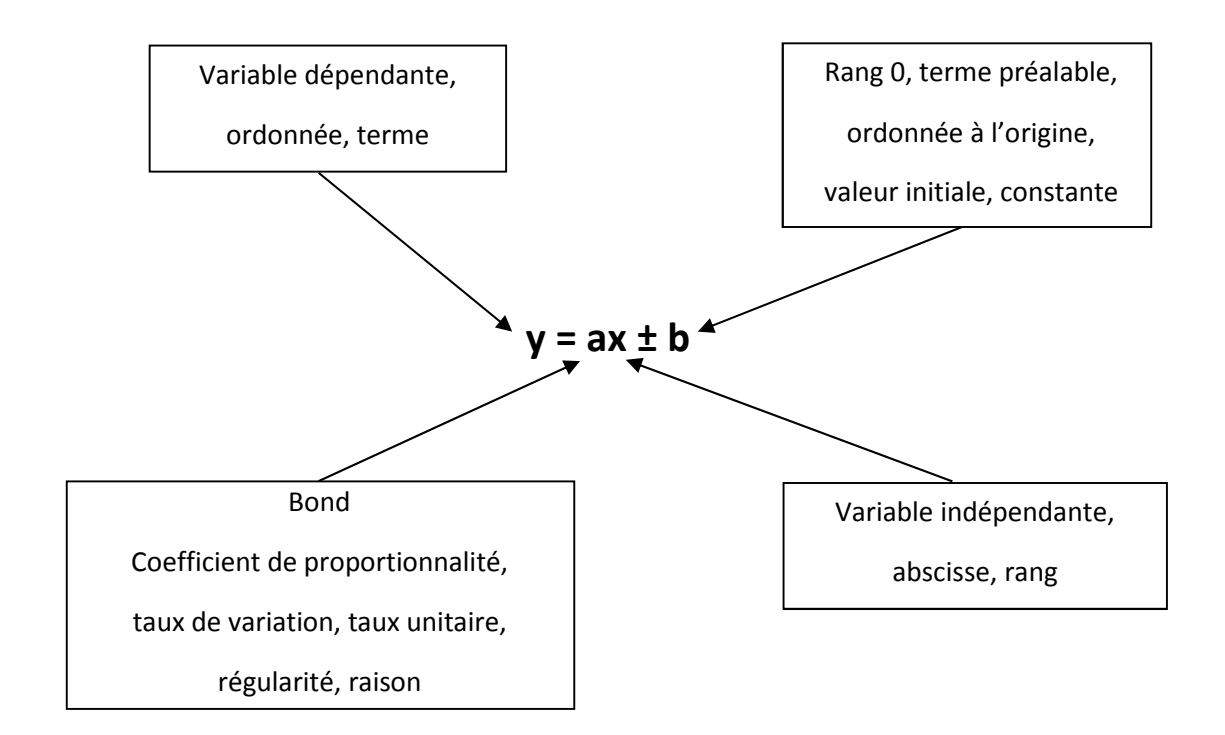

**Suite numérique** (élément mathématique qui peut nous mener à une règle)

Dans une suite numérique, chacun des nombres est appelé un \_\_\_\_\_\_\_\_\_\_.

Le \_\_\_\_\_\_\_\_\_\_\_\_\_\_ indique la position des termes dans la suite.

La **La composité de set ce qui permet de trouver les termes suivants.** 

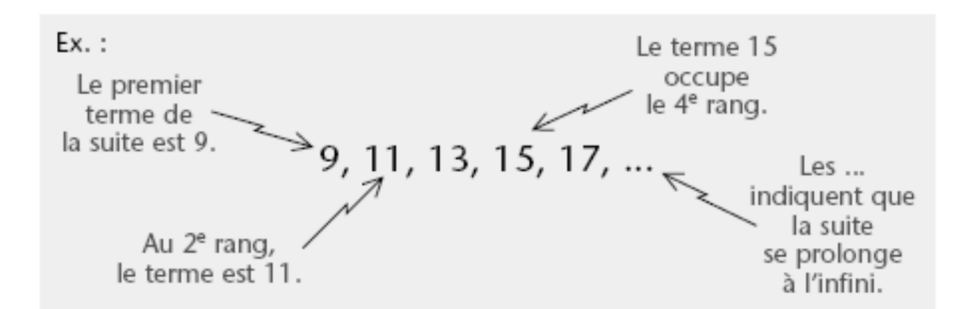

#### **Voici quelques exemples pour approfondir les suites :**

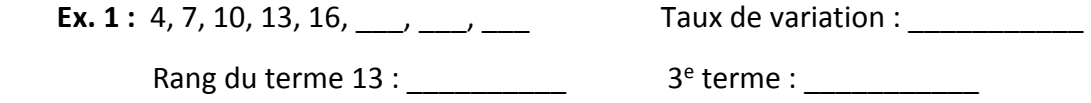

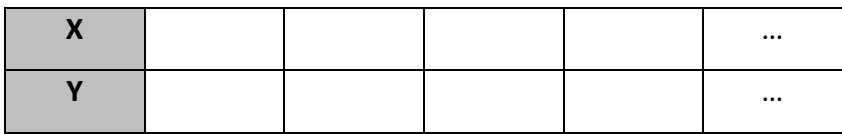

Règle :

**Ex.2 :** Taux de variation : \_\_\_\_\_\_\_\_\_\_\_\_ Valeur initiale : \_\_\_\_\_\_\_\_\_ Règle :

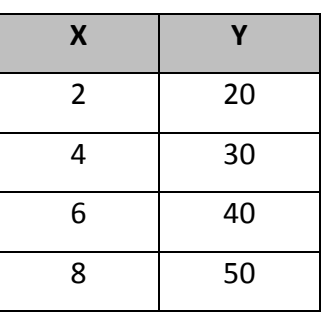

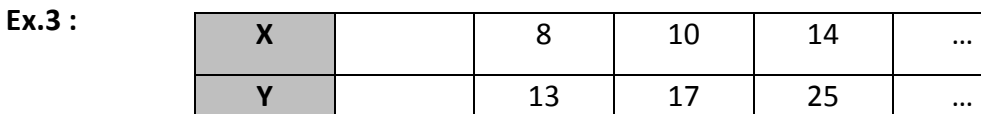

Taux de variation : \_\_\_\_\_\_\_\_\_\_\_\_ Valeur initiale : \_\_\_\_\_\_\_\_\_\_\_

Règle :

**Calculer un terme d'après son rang :**(trouver y à partir de x)

Il suffit de remplacer *x* par son rang et calculer le terme y.

**Ex.1** : Trouve le 20<sup>e</sup> terme de la suite  $y = 3x + 5$ .

**Ex.2** : Quel est le 100<sup>e</sup> terme de la suite suivante : 4, 10, 16, 22...?

**Calculer le rang d'un terme :** (trouver x à partir de y) Il suffit de remplacer *y* par le terme et isoler *x*.

**Ex.1 :** Trouve le rang du terme 35 de la suite *y = 3x + 5*.

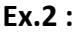

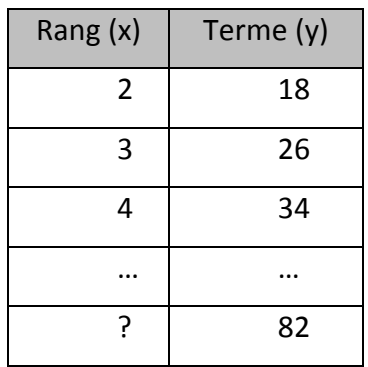

**Ex.3 :** Quel est le rang du terme -10 de la suite suivante : *y = -2x - 6*

## **→Passage d'une forme à l'autre :**

(Références PDM p. 59, 61 et 63)

Graphique  $\Box$  Table de valeurs

On repère les coordonnées de plusieurs points sur le graphique et on les inscrits dans une table de valeurs.

\*\*\* ATTENTION : UTILISER DES COORDONNÉES ENTIÈRES\*\*\*

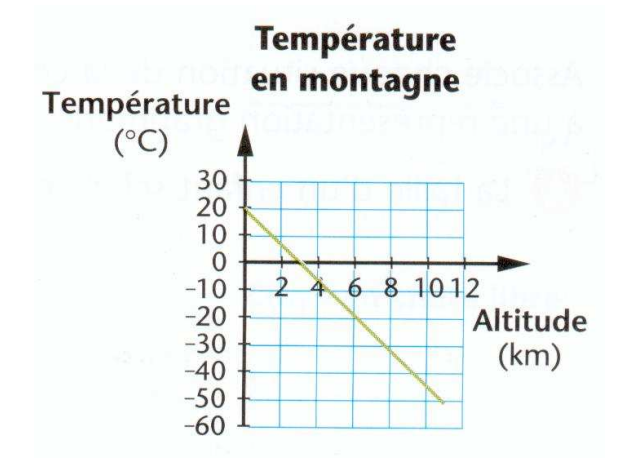

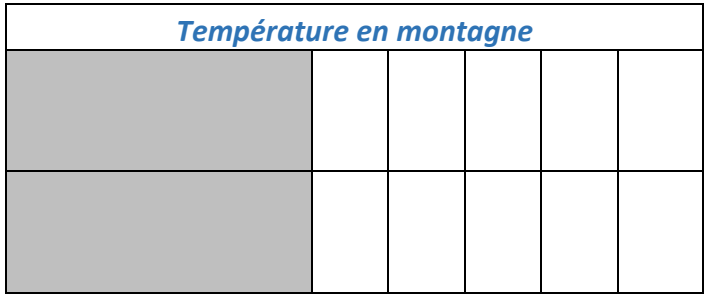

## Règle  $\implies$  Table de valeurs

On attribue des valeurs possibles à x et on calcule ensuite les valeurs correspondantes de y.

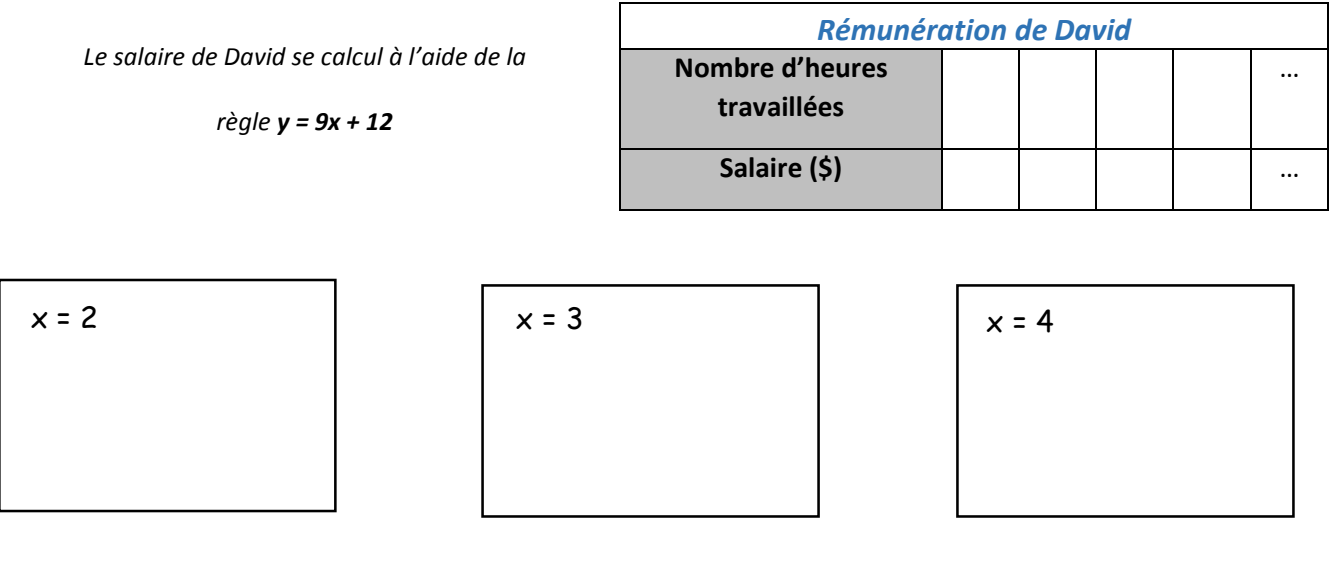

Règle **Sangle** Graphique

On construit une table de valeurs (au moins 3 couples) et on place les couples dans le plan cartésien.

Ex :

 $y = 3x + 2$  $\mathbf 0$ Graphique **Manual Regle** 

On utilise le graphique pour établir la table de valeurs correspondante, puis on détermine la règle

### **Notes supplémentaires**

(Chapitre 2 : Les rapports et les proportions)

## **Feuille aide-mémoire**

(Chapitre 2 : Les rapports et les proportions)